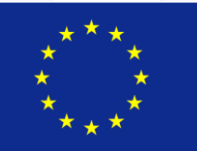

**Co-funded by the Erasmus + Programme of the European Union**

### **MARE**

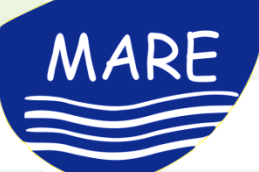

### **WP3.2 Development of eLearning modules**

## **Report of E-Learning Multimedia Modules**

1 \*The European Commission's support for the production of this publication does not constitute an endorsement of the contents, which reflect the views only of the authors, and the Commission cannot be held responsible for any use which may be made of the information contained therein

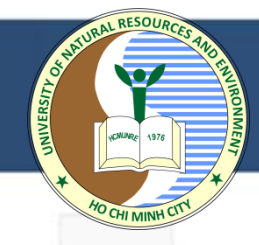

**Design User Interface:** identifying what elements need to develop for users easy to access, understand, and use to facilitate available for student to enrol the courses.

### **Requirement:**

MARE

- (1) All students/guests can view available courses including course' summary.
- (2) Students have to enrol to access the online courses

(3) Student will receive the information through mail automatically to login the e-learning system after paying fee for the course (4) User guide for accessing the e-learning system The link of e-learning platform interface at *https://elearning.biendaohcm.com/moodle/*

## THE GATEWAY TO ACCESS THE E-LEARNING SYSTEM

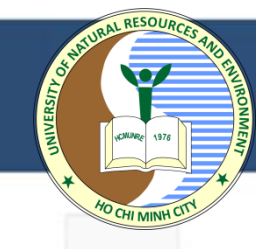

### https://elearning.biendaohcm.com/

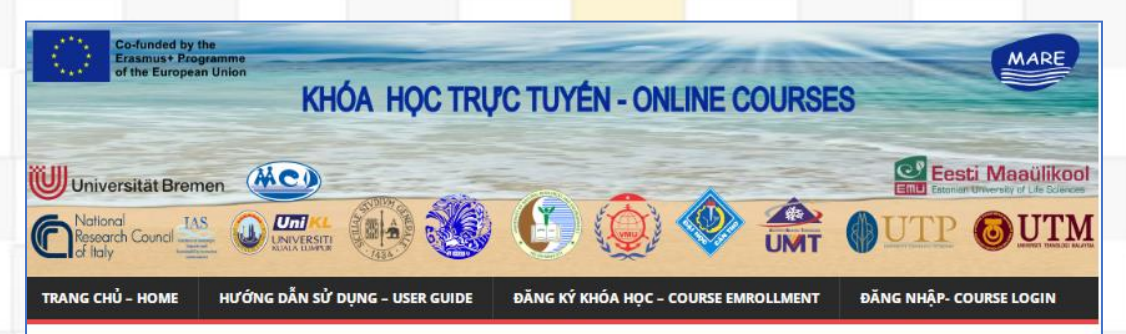

#### Các khóa hoc trưc tuyến - Online Courses

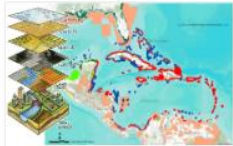

MARE

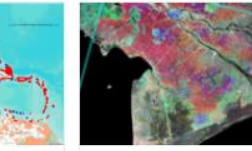

Ứng dụng GIS trong quả.. Viễn thám ứng dung tro.. Mã môn: GISUD 08OLBD Mã môn: VTUD 07QLBD

Tương tác sông biển - Ri. Mã môn: MARE-P5-07

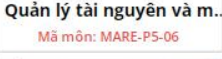

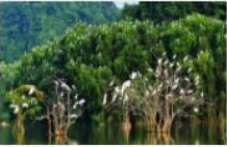

Sinh thái biến - Marine E. Mã môn: MARE-P5-05

Kiểm soát ô nhiễm biển

Mã môn: MARE-P5-04

Cảng và công trình biển .. Mã môn: MARE-P5-03

Hải dương học nghề cá. Mã môn: MARE-P5-02

### https://elearning.biendaohcm.com/moodle

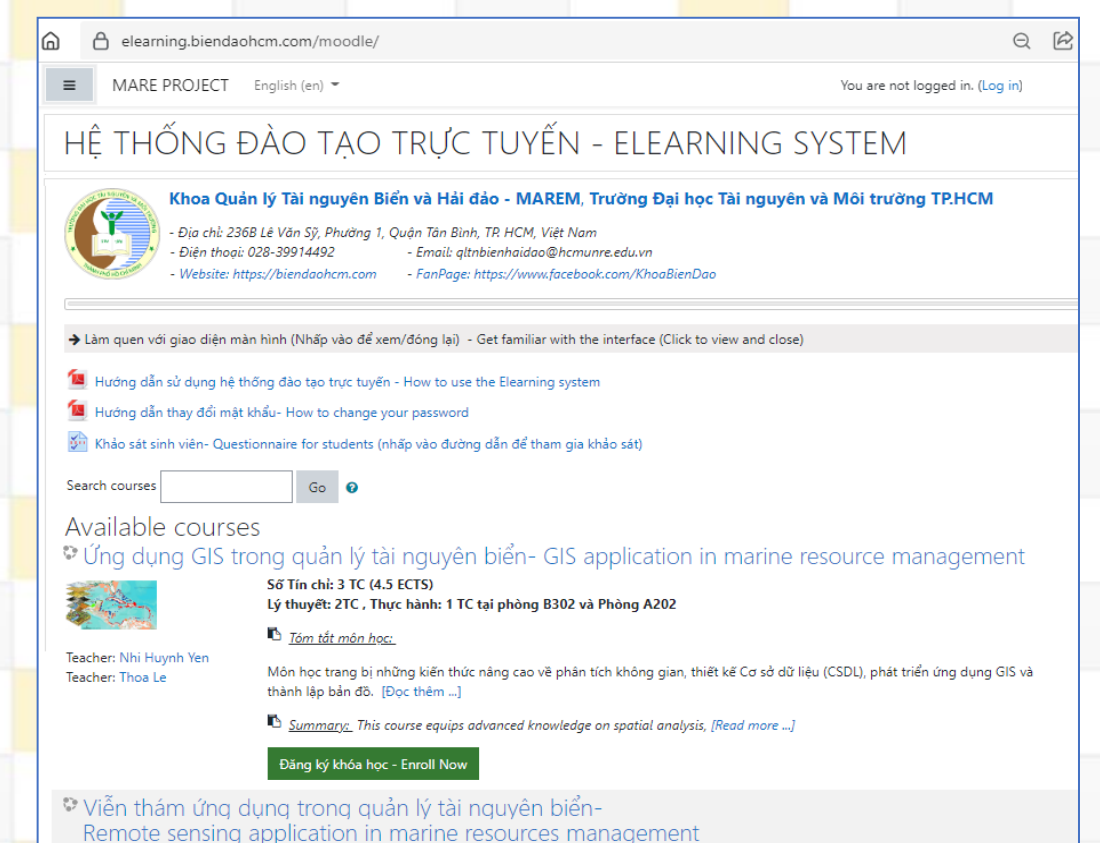

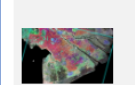

Tóm tất môn học: Cung cấp những kiến thức cơ bản và những kỹ năng cần thiết trong tìm hiểu, khai thác và ứng dụng của một công nghệ mới [Đọc thêm ...]

Teacher: Nhi Huynh Yen Teacher: Thoa Le

Số Tín chỉ: 3 TC (4.5 ECTS)

Đăng ký khóa học - Enroll Now

Lý thuyết: 2TC, Thực hành: 1 TC tại phòng A201

Summary: Provides basic knowledge and necessary skills in understanding, exploiting and applying a new technology in research and deployment of marine science and technology, [Read more ...]

Mô hình hóa môi trườn.. Mã môn: MARE-P5-01

## MARE

## THE GATEWAY TO ACCESS THE E-LEARNING SYSTEM

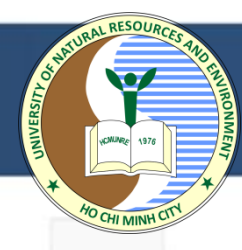

### https://elearning.biendaohcm.com/

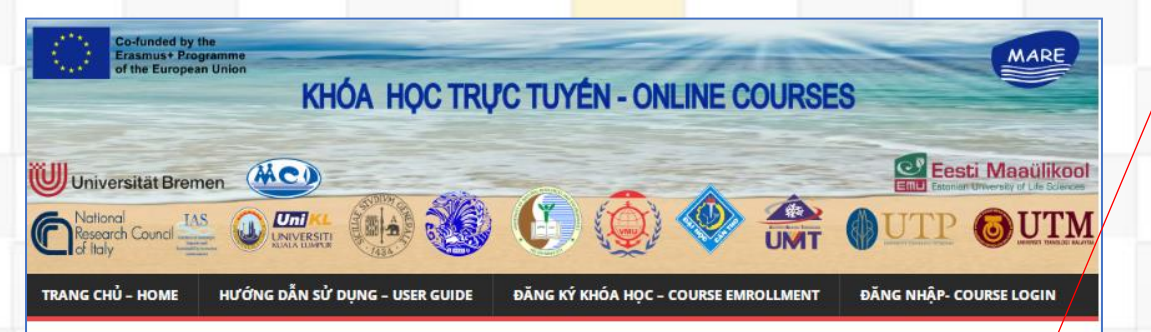

#### Các khóa hoc trưc tuyến - Online Courses

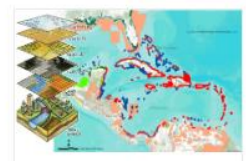

Viễn thám ứng dung tro..

Mã môn: VTUD 07QLBD

Ứng dụng GIS trong quả.. Mã môn: GISUD 08OLBD

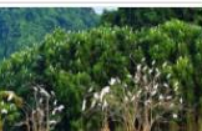

Sinh thái biển - Marine E. Mã môn: MARE-P5-05

Kiểm soát ô nhiễm biển Mã môn: MARE-P5-04

Cảng và công trình biển .. Mã môn: MARE-P5-03

Tương tác sông biển - Ri.

Mã môn: MARE-P5-07

Hải dương học nghề cá Mã môn: MARE-P5-02

Quản lý tài nguyên và m.

Mã môn: MARE-P5-06

Quản lý tài nguyên và môi trường biển- Marine resources and environment management

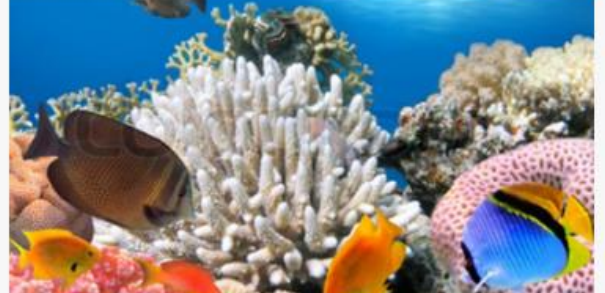

#### **TAKE THIS COURSE**

Categories: HCMUNRE ONLINE COURSES

**Includes lifetime access** 

#### **Course Overview**

Số Tín chỉ: 2 TC (3 ECTS) Mã môn học - Enrollment key - MARE-P5-06

Thời gian dư kiến mở lai môn: 09/2022 (The course is scheduled to re-open in September 2022)

Tồm tắt môn học: Môn học cung cấp những kiến thức cơ bản về tài nguyên biển và hải đảo, các công cu quản lý tài nguyên biển, ô nhiễm môi trường biển và kiểm soát ô nhiễm môi trường biển. Môn học cũng giới thiêu những kiến thức về môi trường biển và hải đảo của đất nước.

Summary: The course provides basic knowledge about the resources of the sea and islands, tools for the management of marine resources, marine pollution and the control of marine pollution. The course also introduces the knowledge of the country's marine and island environment.

**TAKE THIS COURSE** 

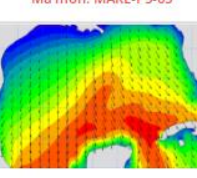

Mô hình hóa môi trườn. Mã môn: MARE-P5-01

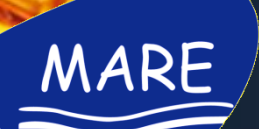

⋒

А

### **LOGIN TO THE E-LEARNING SYSTEM**

elearning.biendaohcm.com/moodle/login/index.php

## HỆ THỐNG ĐÀO TẠO TRỰC TUYẾN - ELEARNING **SYSTEM**

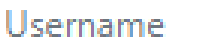

Password

 $\square$  Remember username

Log in

Forgotten your username or password?

Cookies must be enabled in your browser

Q

Some courses may allow quest access

Log in as a guest

## **User access settings**

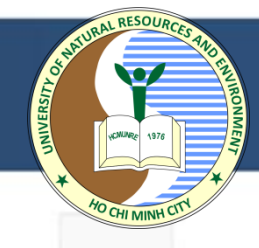

**Students:** - can view all online courses available (course's name, summary, Teacher's name, Date start) - can't enroll themseve for the course.

**Course creator: -** create a course's name and - add teacher/ student list.

MARE

**Teachers**: - can add students to their course. - add contents to the course

## **Process of building online course on the E-learning system**

- Creating course's name
- Organising the online meeting with VN partners who are engaged in compiling online courses for P5.
- Hosting online seminar for teaching staff involved in the courses on how to create, update their lecture on the e-learning system.
- Create an account for quality control team to log in to the elearning system.
	- Username: mare.qa Pass: will send by email

## **User roles**

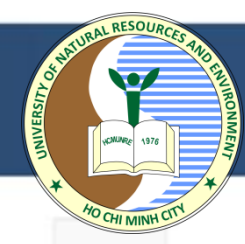

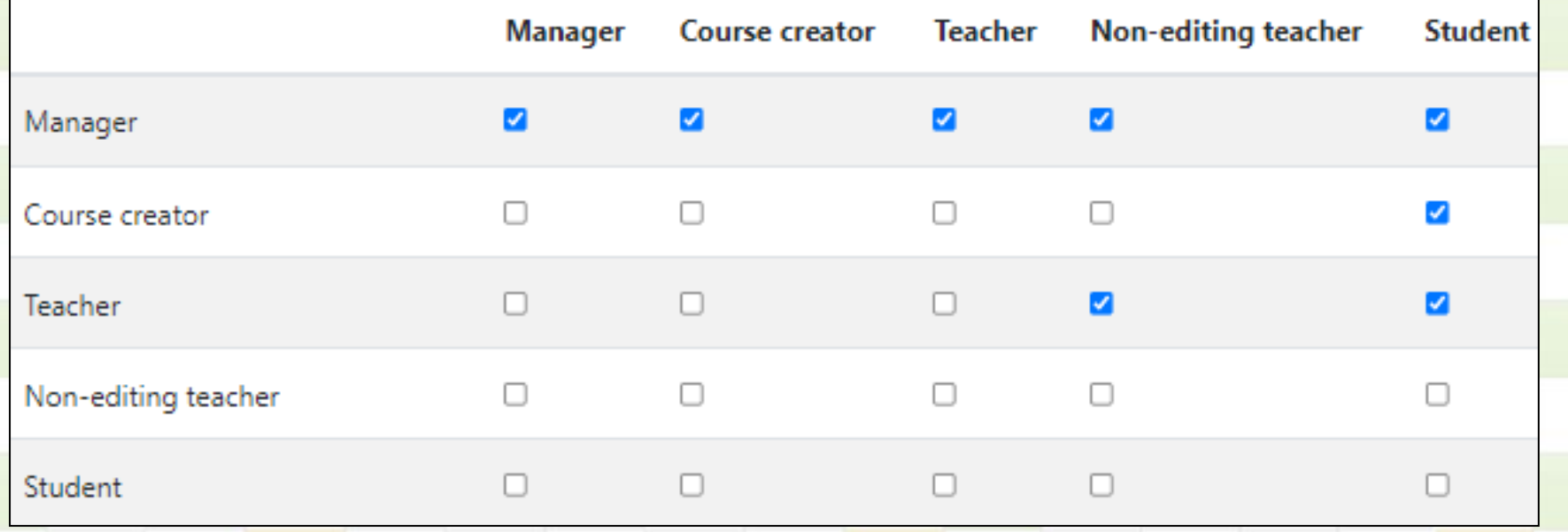

**MARE** 

- do almost anything within a course (adding, changing the activities, grading students in their course).

- change the layout of the course page but can not delete the course.

### **Teacher role Non-editing teacher role Student role**

- can view and grade students' work.
- not allow to alter or delete any of the activities or resources.

- can participate in course activities and view resources but not alter them or see the class gradebook.

- can see their own grades if the teacher has allowed this.

## **Create the online course on the e-learning system**

 $\Theta$   $\curvearrowright$ 

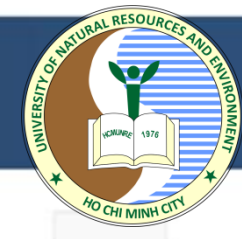

### https://elearning.biendaohcm.com/moodle

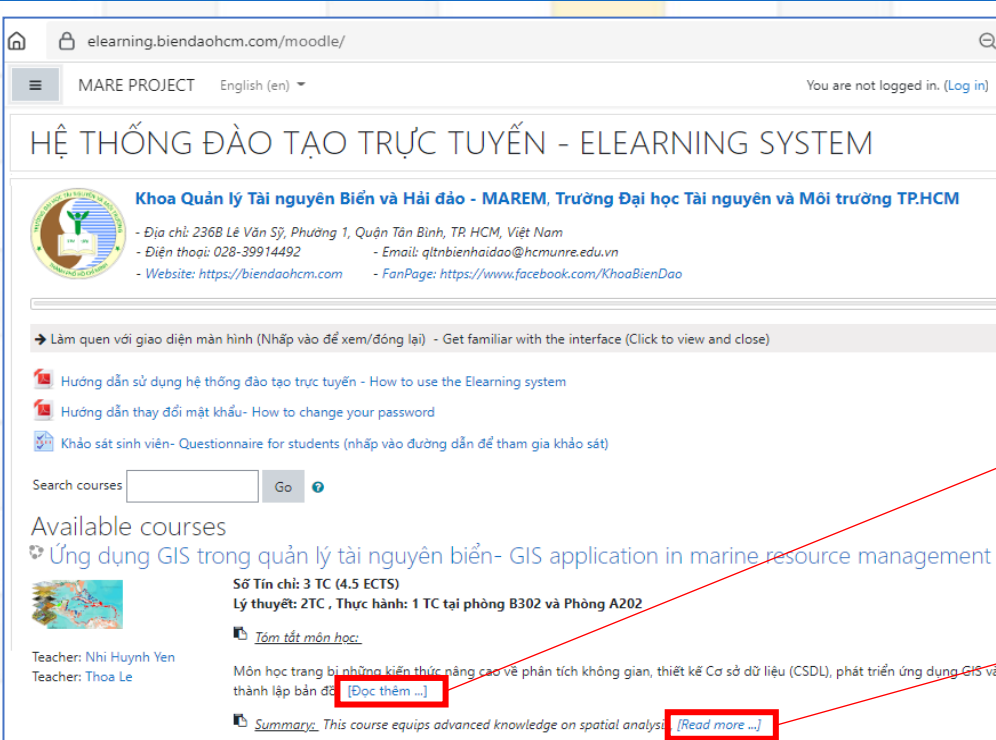

#### Đăng ký khóa học - Enroll Now

Viễn thám ứng dụng trong quản lý tài nguyên biển-Remote sensing application in marine resources management

> Số Tín chỉ: 3 TC (4.5 ECTS) Lý thuyết: 2TC, Thực hành: 1 TC tại phòng A201

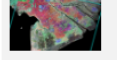

MARE

t) <u>Tóm tắt môn học:</u> Cung cấp những kiến thức cơ bản và những kỹ năng cần thiết trong tìm hiểu, khai thác và ứng dụng của một công nghệ mới [Đọc thêm ...]

Teacher: Nhi Huynh Yen Teacher: Thoa Le

Summary: Provides basic knowledge and necessary skills in understanding, exploiting and applying a new technology in research and deployment of marine science and technology, [Read more ...]

#### Đăng ký khóa học - Enroll Now

#### Số Tín chỉ: 3 TC (4.5 ECTS) Lý thuyết: 2TC, Thực hành: 1 TC tại phòng A201

└ Tóm tắt môn học: Cung cấp những kiến thức cơ bản và những kỹ năng cần thiết trong tìm hiểu, khai thác và ứng dụng của một công nghệ mới [Đọc thêm ...]

trong nghiên cứu triển khai khoa học công nghệ biển, các kiến thức cơ bản về công nghệ thu nhận, xử lý và phân tích các thông tin viễn thám dạn cũng như các sản phẩm đã phân tích về các đặc trưng môi trường biển. Trang bị các kiến thức và các dự án mẫu về ứng dụng công nghệ viễn thám giải quyết các yêu cầu thực tế nghiên cứu khoa học và công nghệ biển.

Summary: Provides basic knowledge and necessary skills in understanding, exploiting and applying a new technology in research and deployment of marine science and technology, [Read more ...]

basic knowledge of marine science and technology, technology to acquire, process and analyze raw remote sensing information as well as analyzed products on marine environmental characteristics. Equip knowledge and sample projects on application of remote sensing technology in solving practical requirements of marine science and technology research.

#### Đăng ký khóa học - Enroll Now

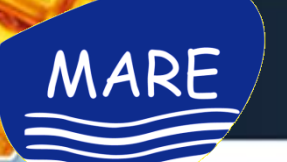

## **Online course organisation**

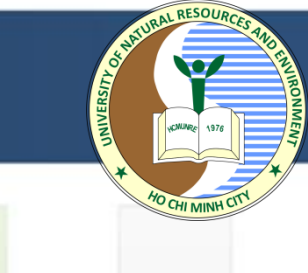

### Dashboard / Courses / HCMUNRE ONLINE COURSES / MARE-P5-06 Quản lý tài nguyên và môi trường biển- Marine resources and environment management

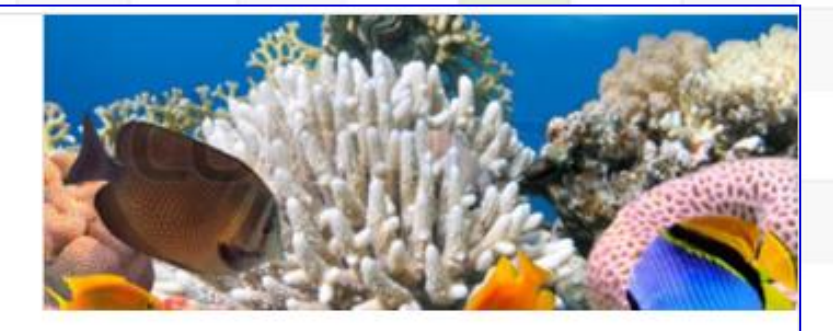

### $\uparrow$

Quản lý tài nguyên và môi trường biển- Marine resources and environment management

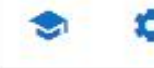

<u>L</u><br>Users Course management

**H** Gradebook Ouestion bank

Ill Report More. Edit mode ==

### Mã môn hoc- Course No.: MARE-P5-06

#### Lecturers: Nguyễn Văn Tín - Trần Thị Kim Email: nvtin@hcmunre.edu.vn Điện thoại: 0909537565

Giáo viên sẽ mở phòng học trước giờ học 5 phút- The teacher will open the classroom 5 minutes before class time

Nhấp vào link bên dưới để tham gia lớp học - Click the link below to join the class

Tham gia lớp học - Join Meeting

### Thông bảo số 1- Announcement 1

Chào các em sinh viên. Khóa học Quản lý Tài nguyên và môi trường biển đã mở. Số tín chỉ: 2 TC Thời gian bắt đầu- kết thúc: thứ hai từ 6:30 - 9:00 ngày 23/08/2011 - 27/12/2021

#### Đề cương môn học- Syllabus

Hình thức đánh giá môn học - Demonstration of learning

Tài liêu tham khảo- course materials

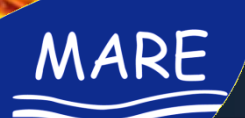

## **Online course organisation**

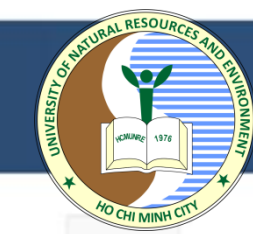

#### Bài 1. Quản lý tổng hợp tài nguyên và môi trường biển đảo - Integration for management of natural resources and environment of the islands Trò chuyên - Chat box Nội dung bài giảng- lecture content Bài 3. Tác động của việc khai thác tài nguyên đối với môi trường biển Bài 1. Slide bài giảng Tiếng Việt- Lecture note 1 in Vietnamese - the effects of natural resources exploitation on the marine environme La Lecture note Lesson 1 in English Nội dung bài giảng- lecture content Bài tâp - Assignement Bài 3: Slide bài giảng Tiếng Việt- Lecture note 3 in Vietnamese Câu hỏi ôn tâp bài 1- Quiz overview lesson 1 [M] Lesson 3.1. Natural characteristics of the marine environment in English Lesson 3.2. Impacts by mining resources using the resource in English Video bài giảng - Video presentation Bài tâp - Assignement Video lecture 1 Bài tập 3: Thuyết trình nhóm- Assingment 3: group presentation Video Lecture 1.2 Câu hỏi trắc nghiệp luyện tập 3 - Quiz 3 Tham gia lớp học - Join Meeting Video bài giảng - Video presentation Tham gia lớp học- Join meeting Bài 2. Tài nguyên biển- marine resources Bài 4. Quản lý Tài nguyên và Môi trường Biển -Nội dung bài giảng- lecture content Management Of Marine Resources And Environment Bài 2: Slide bài giảng - Tiếng Việt- Lecture note 2 in Vietnamese Nôi dung bài giảng- lecture content Lesson 2.1: Marine Resoures -Benefit of Biological resources in English Bài 4: Slide bài giảng Tiếng Việt- Lecture note 4 in Vietnamese Lesson 2.2. Marine Resoures - Benefit of Non-living resources in English Lesson 4.1. Tools for managing environmental resources Lesson 2.3. Marine Resoures - Coastal ecosystems in English Lesson 4.2. Resource planning and management Bài tập - Assignement Lesson 4.3. Marine pollution control system Bài tập - Assignement Câu hỏi trắc nghiêm 2 - Quiz 2 Câu hỏi trắc nghiêm 4- Quiz 4 Bài tâp về nhà 1- Home work 1 Video bài giảng - Video presentation Bài tập về nhà 2 - Home work 2 Tham gia lớp học- Join meeting Video bài giảng - Video presentation

## **List of user enrollment**

MARE

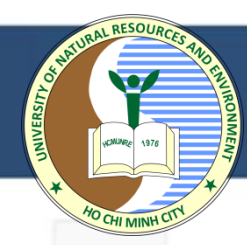

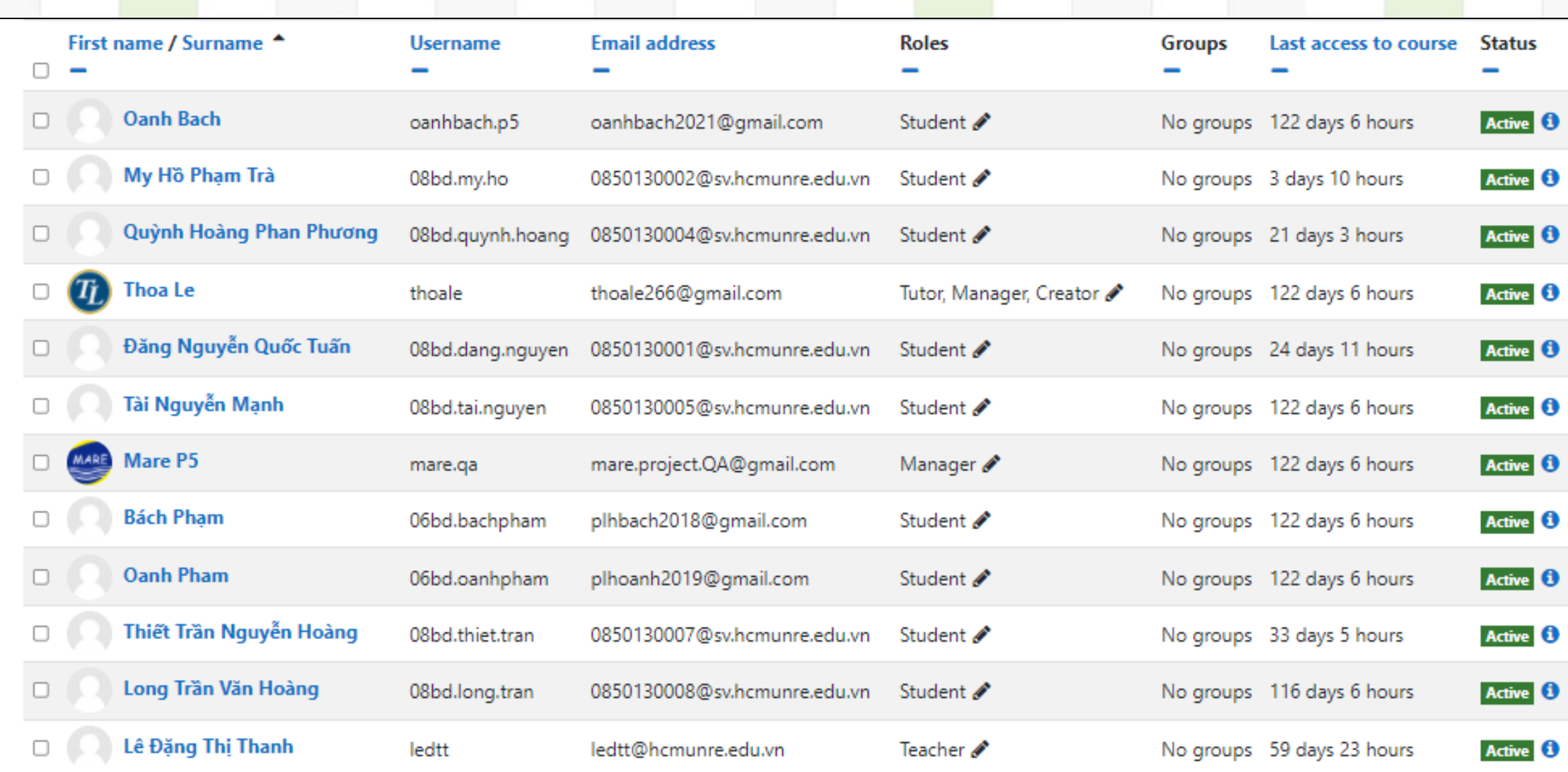

## **Sample of course introduction**

MARE

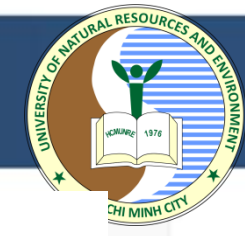

### Nhập môn Địa lý tự nhiên Biển Đông Tiếng Anh - Introduction to physical geography of The East Sea in English

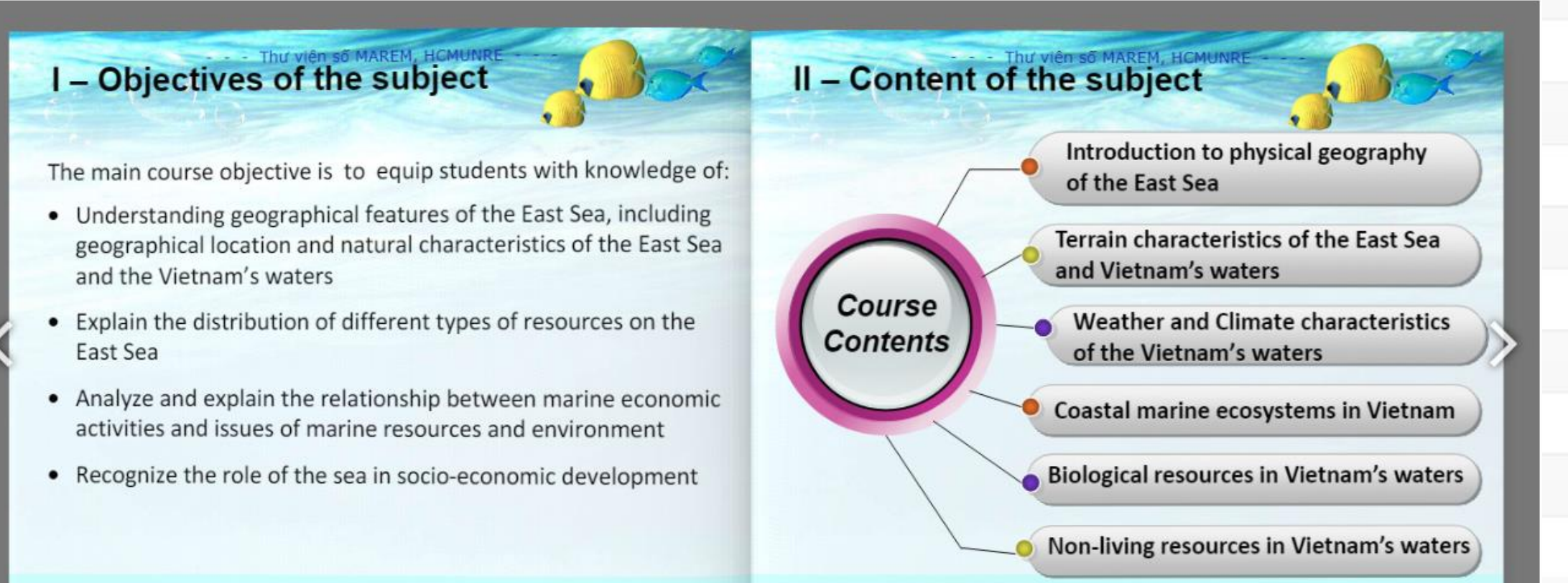

品

 $3/8$ 

13

## Sample of question bank in the e-learning

Created by

Tín Nauvễn Văn

Tín Nguyễn Văn

Tín Nguyễn Văn

Tín Nauvễn Văn

Tín Nguyễn Văn

Tín Nguyễn Văn

Tín Nguyễn Văn

Tín Nguyễn Văn

Tín Nguyễn Văn

Tín Nguyễn Văn

Tín Nauvễn Văn

Tín Nguyễn Văn

Tín Nauvễn Văn

Tín Nguyễn Văn

Edit  $\star$ 

Edit  $\star$ 

Edit  $\star$ 

First name / Surname / Date

6 December 2021, 8:43 AM

6 December 2021, 8:43 AM

27 December 2021, 2:00 PM

27 December 2021, 2:00 PM

27 December 2021, 2:00 PM

27 December 2021, 2:00 PM

29 November 2021, 6:43 PM

6 December 2021, 8:43 AM

27 December 2021, 2:00 PM

27 December 2021, 2:00 PM

27 December 2021, 2:00 PM

27 December 2021, 2:00 PM

27 December 2021, 2:00 PM

### Question bank

MARE

Select a category: Default for MARE-P5-06 (44)

#### Quản lý tài nguyên và môi trường biển- Marine resources and environment management

Create a new question ...

 $T^*$  Question

 $\Box$ 

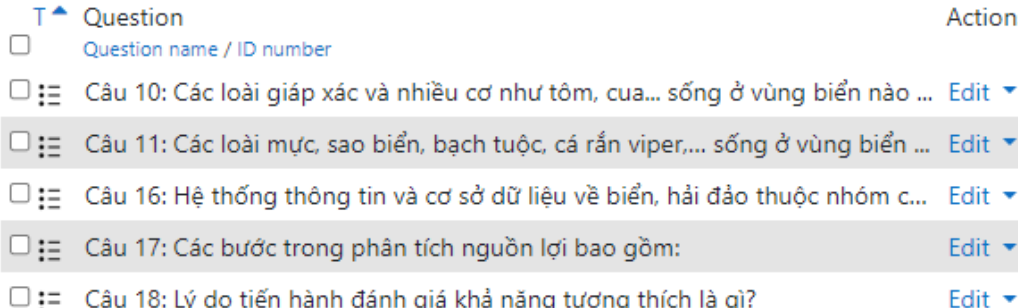

### $\Box$ :  $\equiv$  Câu 19: Mục tiêu của đánh giá nguồn lợi là:

 $\Box$ : Câu 1: Bờ biển nước ta nằm ở phía nào của Biển Đông

 $\square$  = Câu 1: Vùng triều được xác định như thế nào?

Charles Andrew Artists and

- □ := Câu 20: Các muc tiêu của Quản lý tổng hợp đới bờ (ICZM) tâp trung vào lĩn... Edit ▼
- $\square$ : = Câu 21: Phương pháp phân tích dưa trên một hệ thống các tiêu chí là: Fdit \*

**Contractor** 

- $\square$ : Câu 22: Một trong những bước quan trong trong quá trình chuẩn bị một k... Edit  $\star$
- $□$ : Câu 23: Phương pháp dùng để phân tích điểm manh, điểm yếu, cơ hôi và n... Edit  $\star$
- □ := Câu 24: Việt Nam có diện tích rừng ngập măn đứng vị trí thứ mấy trên thế ... Edit ▼

the contract of the contract of the contract of the contract of the contract of the contract of the contract of the contract of the contract of the contract of the contract of the contract of the contract of the contract o

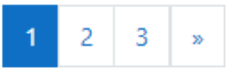

÷

6 December 2021, 8:43 AM Tín Nguyễn Văn 27 December 2021, 2:00 PM Tín Nguyễn Văn 27 December 2021, 2:00 PM Tín Nguyễn Văn 27 December 2021, 2:00 PM Tín Nguyễn Văn 27 December 2021, 2:00 PM Tín Nguyễn Văn 29 November 2021, 6:43 PM Tín Nguyễn Văn 6 December 2021, 8:43 AM Tín Nguyễn Văn 27 December 2021, 2:00 PM Tín Nguyễn Văn 27 December 2021, 2:00 PM Tín Nauvễn Văn 27 December 2021, 2:00 PM Tín Nguyễn Văn 27 December 2021, 2:00 PM Tín Nauvễn Văn 27 December 2021, 2:00 PM Tín Nguyễn Văn

Last modified by

Tín Nauvễn Văn

Tín Nguyễn Văn

First name / Surname / Date

6 December 2021, 8:43 AM

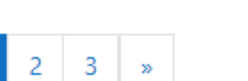

## **Video recording lecture**

MARE

Xem nội dung Bài 6- Phân tích không gian - 5/25/2022

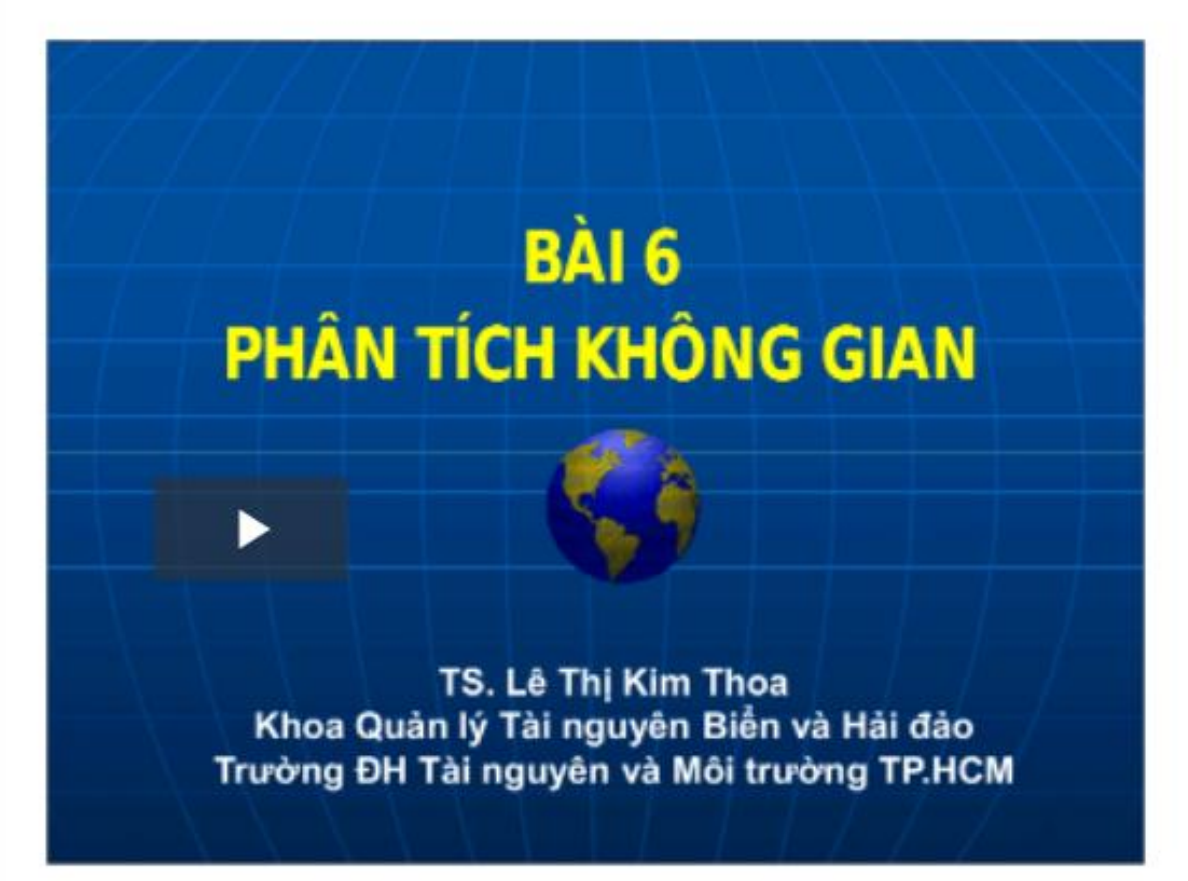

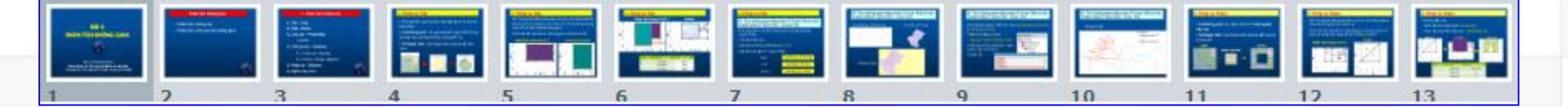

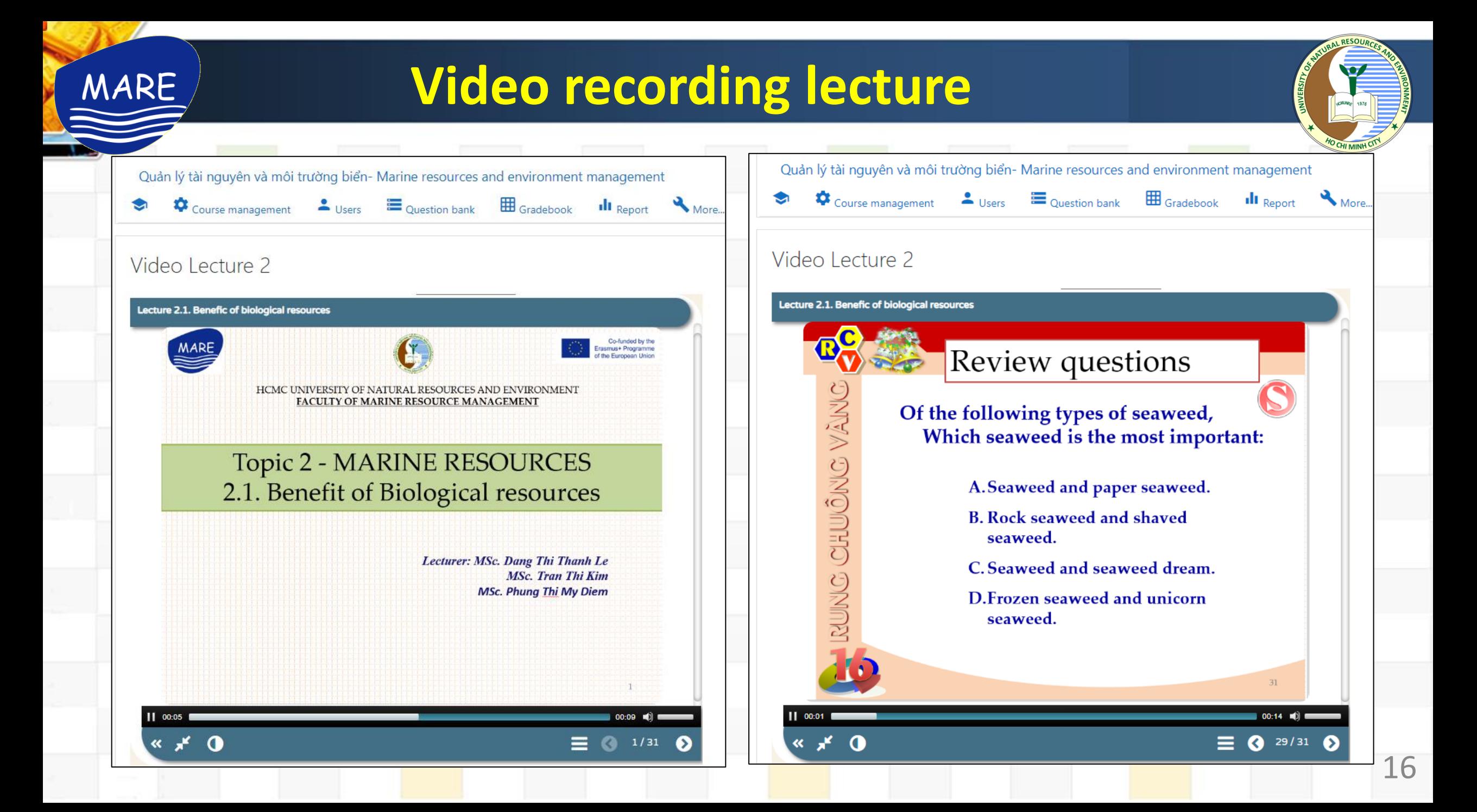

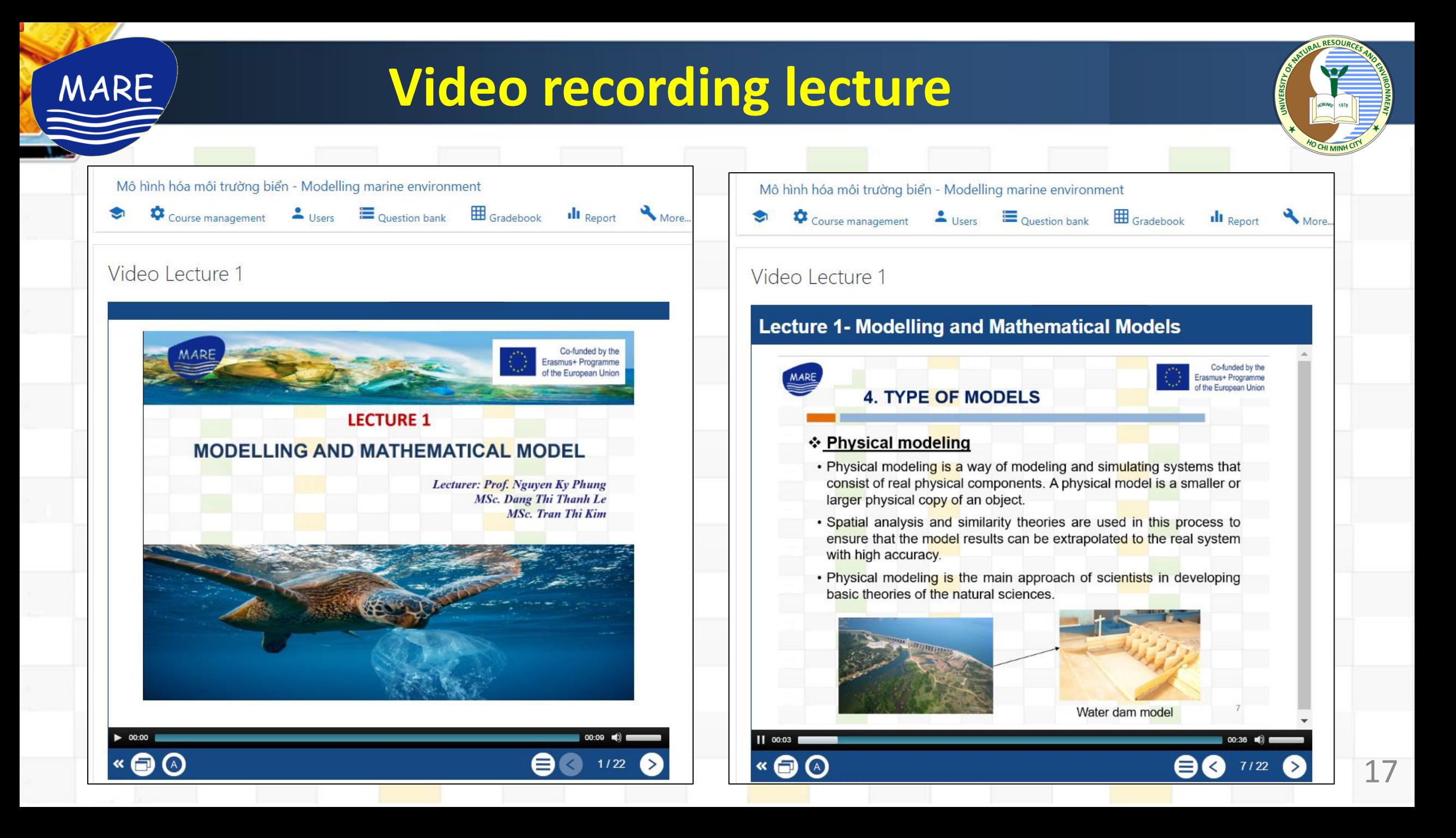

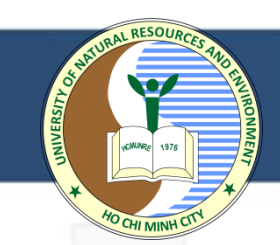

# **THANK YOU !**

MARE